## Internetprogrammierung

<http://proglang.informatik.uni-freiburg.de/teaching/inetprog/2005>

Ubungsblatt 3 ¨

Abgabe: Montag, 9.5.2005

Aufgabe 1: Diese Aufgabe beschäftigt sich mit der Implementierung eines einfachen Peerto-Peer-Netzwerkes. Das Netzwerk soll den Austausch von Server-Listen unterstutzen. ¨

Zur Kommunikation zwischen den Servern dient ein einfaches Protokoll basierend auf UDP, das den Austausch von Paketen einer bestimmten Form regelt, um die oben genannten Funktionalitäten zu verwirklichen.

Generell besitzen Pakete unseres Peer-to-Peer-Netzwerkes das folgende Format:

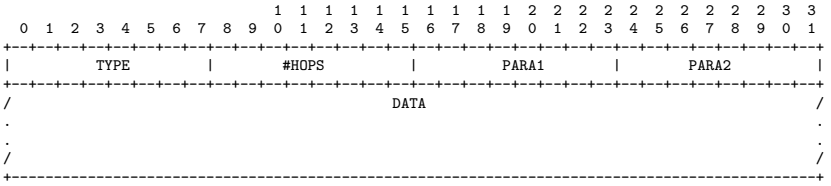

Alle Pakete besitzen einen einheitlichen Header, beginnend mit einem Oktet, das den Pakettyp beschreibt, gefolgt von einem weiteren Oktet, das angibt, über wie viele andere Server das Paket weitergegeben wurde, und zwei weitere Oktets für zusätzliche Parameter.

## Austausch von Serverlisten

Jeder Server unseres Peer-to-Peer-Netzwerkes verwaltet eine Liste von IP-Addressen anderer ihm bekannter Server des Netzwerks.

Zum Austausch von Server-Listen werden Pakete mit folgendem Header benutzt:

```
TYPE<br>#HOPS
#HOPS Anzahl, wie oft das Paket weitergegeben wurde, beginnend bei 0, \leq 255<br>PARA1 Anzahl der folgenden, positiven IP-Adressen (#POS), \leq 255
PARA1 Anzahl der folgenden, positiven IP-Adressen (#POS), <= 255
PARA2 Anzahl der folgenden, negativen IP-Adressen (#NEG), <= 255
```
Das Datenfeld DATA sieht bei Server-Listen-Paketen wiefolgt aus:

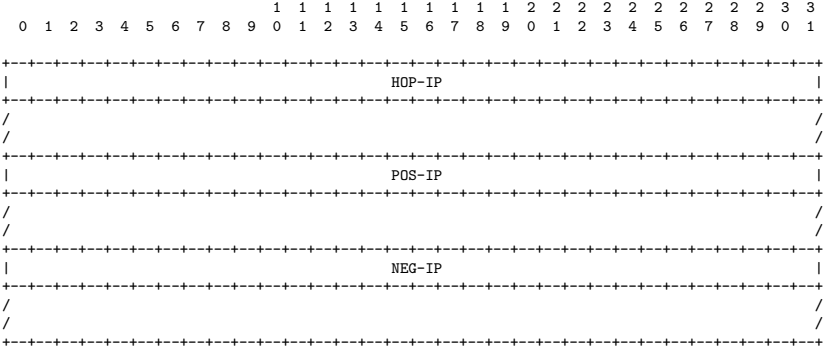

Es besteht aus aus einer Liste von #HOPS IP-Adressen, die angibt über welche anderen Server die Anfrage schon weitergeleitet wurde, gefolgt von einer Liste von #POS IP-Adressen,

die für aktive Netzwerk-Server stehen, und einer Liste von #NEG IP-Adressen, die inaktive Netzwerk-Server repräsentieren. IP-Adressen werden dabei jeweils in der üblichen Netzwerk-Byte-Order angegeben.

Bekommt ein Server eine Anfrage mit einem Server-Listen-Paket, ist die Aufgabe des Servers, die eingehenden Informationen mit der bestehenden, aktuellen Liste abzugleichen, und ein Server-Listen-Paket mit aktuellen Informationen als Antwort zurückschicken.

1. Implementieren Sie das Grundgerust des Peer-to-Peer-Servers. Ihr Server soll eine lo- ¨ kale Serverliste verwalten und den Austausch der Serverlisten über obiges Protokoll unterstützen.

Ihr Server sollte zur Kommunikation Port 23456 verwenden und beim Aufruf eine initiale Serverliste als Kommandozeilenargument akzeptieren.

2. Implementieren Sie einen einfachen Client, mit dessen Hilfe die Serverliste eines Peerto-Peer-Netzwerk-Servers manipuliert werden kann (Aufspielen bzw. Entfernen einer Serveradresse) und dessen aktueller Status am Bildschirm betrachtet werden kann.

Aufgabe 2: Diese Aufgabe ist mit Hilfe des JavaMail Frameworks zu lösen, das Sie zunächst installieren müssen. Zusätzlich benötigen Sie noch das JavaBeans Activation Framework  $(JAF)$ .

- JavaMail http://java.sun.com/products/javamail/
- JAF http://java.sun.com/products/javabeans/glasgow/jaf.html
- 1. Schreiben Sie ein Programm, das es Ihnen ermöglicht, nicht nur eine Datei als Mail zu verschicken, sondern eine ganze Liste von Dateien, die auf der Kommandozeile angegeben sind.
- 2. Erstellen Sie eine weitere Version dieses Programms, so dass der Empfänger die einzelnen Teile als Alternativen zur Auswahl erhält. So können Sie so den gleichen Inhalt in verschiedenen Formaten übermitteln z.B. in den Formaten text/plain, text/html und image/gif.

Die Email muss dafür den MIME-Typ multipart/alternative haben und Sie müssen herausfinden, was der MIME-Typ jeder Datei ist.